#### **LAUREA IN INGEGNERIA BIOMEDICA INTERCLASSE**

**L-8 - Classe delle lauree in Ingegneria dell'informazione L-9 - Classe delle lauree in Ingegneria industriale** 

### **ISTRUZIONI PER LA REDAZIONE DEL PIANO DI STUDIO**

Anno Accademico 2023-2024

Per laurearsi, lo studente deve essere in possesso di un piano di studio approvato dalla Commissione didattica del Corso di Laurea in Ingegneria Biomedica.

Gli studenti immatricolati devono quindi predisporre, all'inizio del terzo anno, un Piano di Studio che preveda complessivamente il conseguimento di 180 crediti (max 185).

Il piano di studio deve essere compilato utilizzando l'elenco degli esami indicati in:

https://didattica.unipd.it/off/2021/LT/IN/IN2374

per la coorte 2021-2022.

Per maggior chiarezza, tale elenco viene riassunto nel seguito:

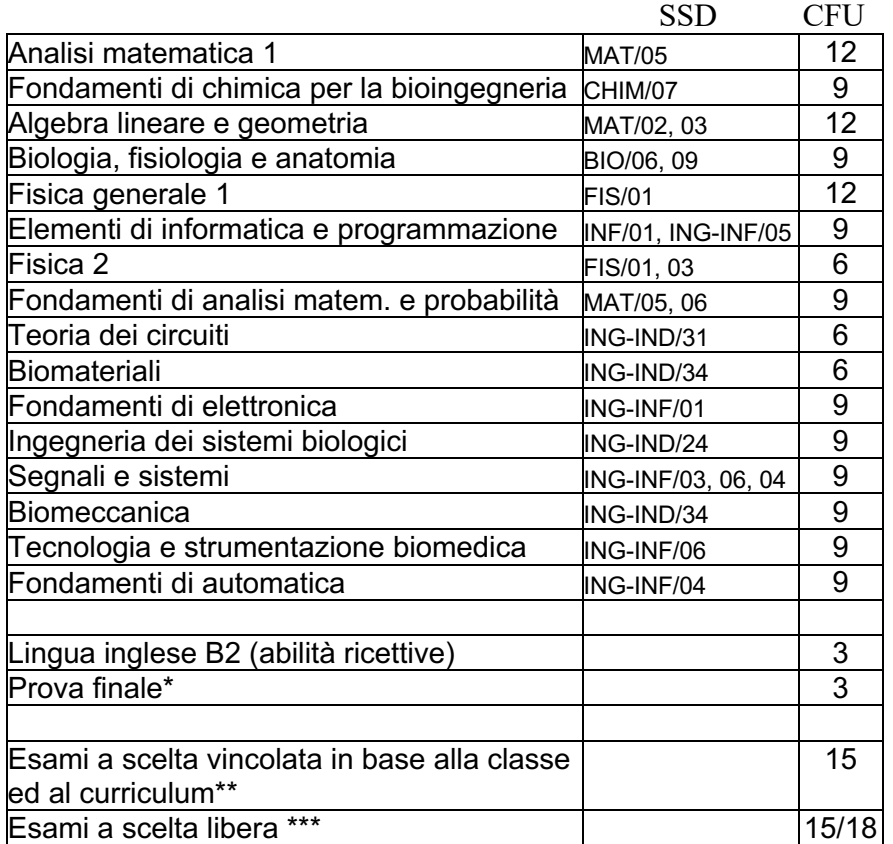

\*vedere le possibili modalità nel sito

https://elearning.dei.unipd.it/mod/book/view.php?id=3&chapterid=29

#### **\*\* ESAMI A SCELTA VINCOLATA IN BASE ALLA CLASSE ED AL CURRICULUM:**

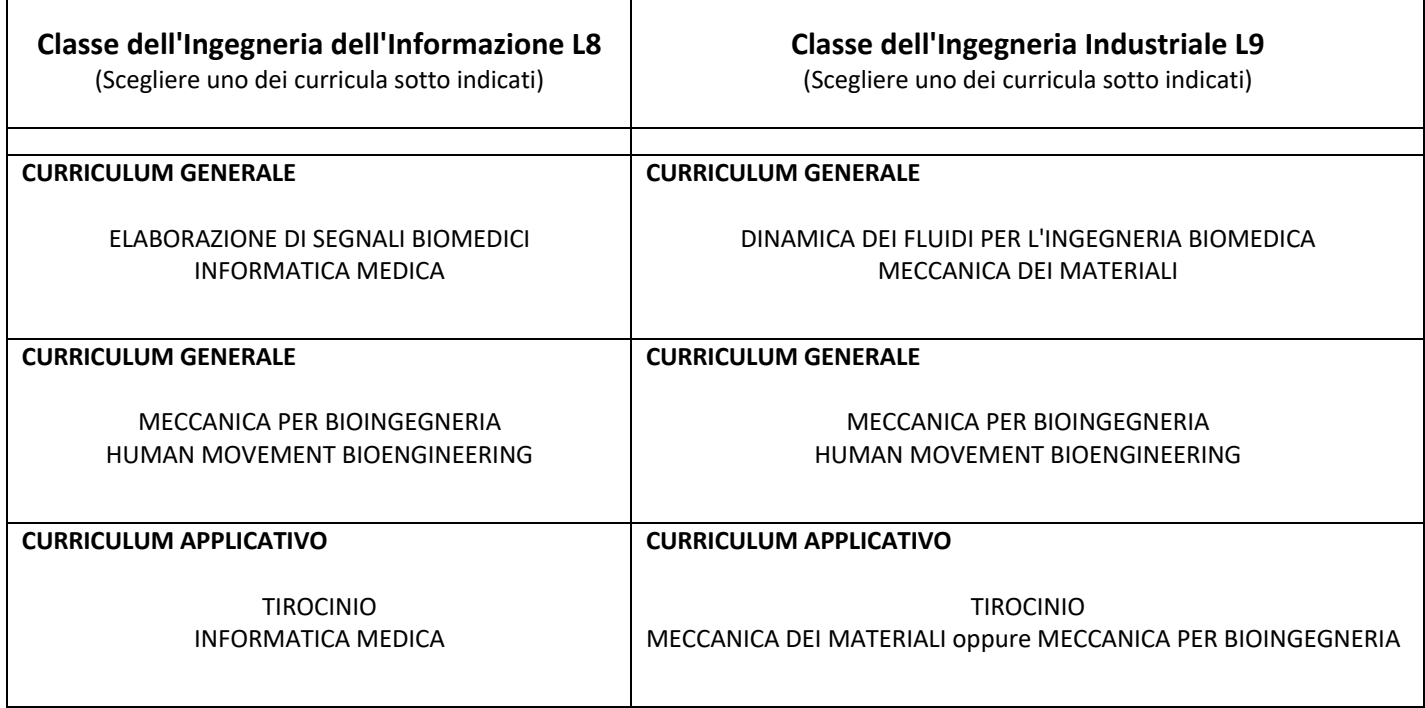

#### \*\*\* **ESAMI A SCELTA LIBERA**

Si possono scegliere esami fra tutti quelli offerti dalle lauree triennali di Ingegneria dell'Informazione (classe L8) e di Ingegneria Industriale (classe L9) purché non abbiano programmi sovrapposti, anche solo parzialmente, agli insegnamenti obbligatori presenti già nel piano e siano conformi al proprio piano formativo. La collocazione consigliata dei corsi a scelta è al terzo anno.

Per la scelta vengono consigliati i seguenti insegnamenti, i cui contenuti sono di particolare interesse per un ingegnere biomedico e per coloro che desiderino iscriversi alla magistrale di Bioingegneria:

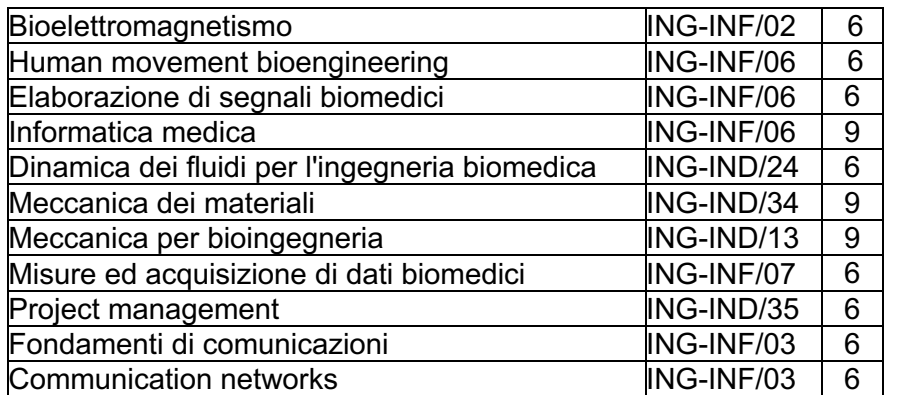

I piani che includono gli insegnamenti scelti fra quelli su elencati sono piani di studio ad approvazione automatica (in uniweb denominato piano di studio *automatico*). Inoltre, vengono approvati in automatico anche gli insegnamenti a scelta che si trovano nello schema automatico 2.

Gli altri piani vengono valutati dalla Commissione didattica (piani di studio *proposti*).

Attenzione: Gli studenti che intendano inserire nel piano proposto esami a scelta offerti da altri corsi di studio dell'Ateneo, dovranno inserirli nell'ultima regola della procedura in UNIWEB.

Le attività a scelta devono comunque rispettare l'attuale ordinamento degli studi della laurea triennale in Ingegneria Biomedica, che prevede l'ottenimento di 180 crediti suddivisi nei vari ambiti disciplinari secondo le tabelle riportate nel sito:

https://didattica.unipd.it/didattica/allegati/regolamento/allegato1/1006174.pdf

# **Istruzioni per la compilazione dei Piani di Studio**

La procedura per inserire i piani di studio è disponibile nella pagina di UNIWEB:

https://www.unipd.it/sites/unipd.it/files/2017/uniweb\_PIANI\_UNIWEB\_MANUALE.pdf

Al termine della compilazione del Piano di studio, **è necessario cliccare "CONFERMA PIANO"**  (altrimenti tutte le modifiche effettuate andranno perse) e stampare il Piano come "promemoria".

## **Piano di studio libero (cartaceo)**

Alcuni studenti potrebbero essere impossibilitati a compilare un piano di studi con UNIWEB. Tra questi troviamo principalmente:

- studenti che abbiano particolari urgenze (es. laurea imminente)

- studenti con carriere particolari non gestibili direttamente da UNIWEB.

Per questi studenti, è prevista la presentazione di un *piano cartaceo* che riporti semplicemente la lista degli esami che si intende sostenere per laurearsi. Nel sito:

https://elearning.dei.unipd.it/mod/book/view.php?id=3&chapterid=11

viene fornito un foglio di calcolo precompilato (utilizzabile con Excel, Openoffice Calc o compatibili) che riporta la lista di tutti gli esami offerti, ove sono già indicati i crediti, gli ambiti degli esami e i relativi valori minimi e massimi.

Lo studente utilizzerà tale foglio, aggiungendo nelle sezioni "Esami a scelta vincolata" ed "Esami a scelta libera" gli esami da aggiungere ed eventualmente, rimuovendo alcuni di quelli presenti nella lista fornita.

Si noti che i relativi CFU di ogni esame devono essere inseriti oltre che nella colonna CFU, anche nella colonna del relativo ambito<sup>1</sup>.

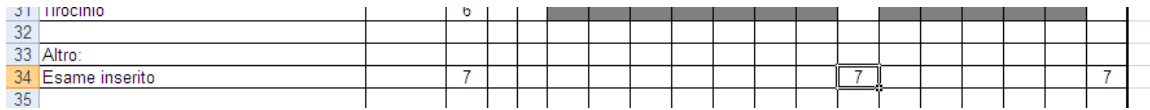

I piani liberi dovranno comunque rispettare l'attuale ordinamento degli studi della laurea triennale in Ingegneria Biomedica, che prevede l'ottenimento di (almeno) 180 crediti suddivisi nei vari ambiti disciplinari.

Una volta completata la compilazione del piano lo si deve presentare seguendo la seguente procedura:

1. Controllare di aver raggiunto il numero di crediti minimi (180), di aver incluso la prova finale e di aver rispettato i minimi e i massimi dei vari ambiti disciplinari secondo le tabelle riportate nel sito:

https://didattica.unipd.it/didattica/allegati/regolamento/allegato1/1006174.pdf

2. **Completare le parti relative ai propri dati personali e alla propria Coorte**, in assenza dei quali il piano non verrà valutato ed indicare le motivazioni della presentazione del piano cartaceo.

 $1<sup>1</sup>$  Per individuare l'ambito è necessario entrare nel sito https://didattica.unipd.it, entrando nel sito di ogni singolo insegnamento nella voce "Dettaglio crediti formativi".

3. Stampare il foglio di calcolo impostando le proprietà in modo che risulti di un solo foglio:

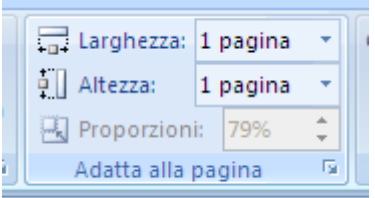

4. Allegare, se disponibili, copie del piano precedentemente approvato, domanda di valutazione preventiva dei crediti ed eventuale documentazione che si ritenga utile per giustificare il piano.

5. Portare o inviare il piano alla segreteria didattica del DEI (segredei@dei.unipd.it).

6. Quando valutato, la Segreteria Didattica invierà il file PDF del piano allo studente e l'originale sarà inviato all'Ufficio Carriere Studenti per l'inserimento in carriera.